ООО «КомЭко»

**Расчетные методики**

**ПП «ЭкоСфера-ПРЕДПРИЯТИЕ»**

**Расчет выбросов ЗВ**

**при сварочных работах**

## **Общие сведения**

*Является дополнительным модулем, который может быть включен в состав Вашего ПП «ЭкоСфера-ПРЕДПРИЯТИЕ».*

Способ расчета реализован согласно Методике расчёта выделений (выбросов) загрязняющих веществ в атмосферу при сварочных работах (на основе удельных показателей). НИИ АТМОСФЕРА, Санкт-Петербург, 1997 год. А также по методическому пособию по расчету, нормированию и контролю выбросов загрязняющих веществ в атмосферный воздух, НИИ Атмосфера, Санкт-Петербург, 2005 год.

Позволяет произвести расчет выбросов загрязняющих веществ в атмосферу при сварочных работах на основании фактических данных (расход электродов при сварке, время работы при газовой резке), что дает возможность получить более точные значения выбросов ЗВ.

# **Возможно**

Расчет выбросов по двум типам работ: сварка и газовая резка

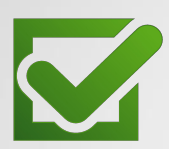

Ведение справочника материалов, используемых при проведении работ

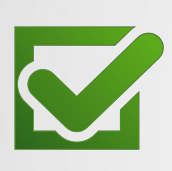

Расчет выброса на основании справочных данных и фактических значений времени работ или расхода материала

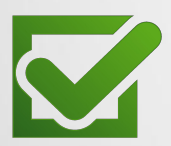

Выполнение расчетов за каждый месяц и обобщение данных выбросов в разрезе кварталов и года

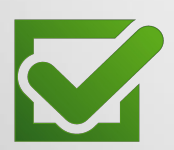

Формирование отчета по расчету в формате MS Word

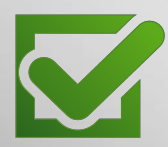

Автоматический экспорт полученных данных о выбросах в основные модули ПП «ЭкоСфера-ПРЕДРЯТИЕ»

## **Справочник материалов**

Добавление материалов, используемых при проведении работ

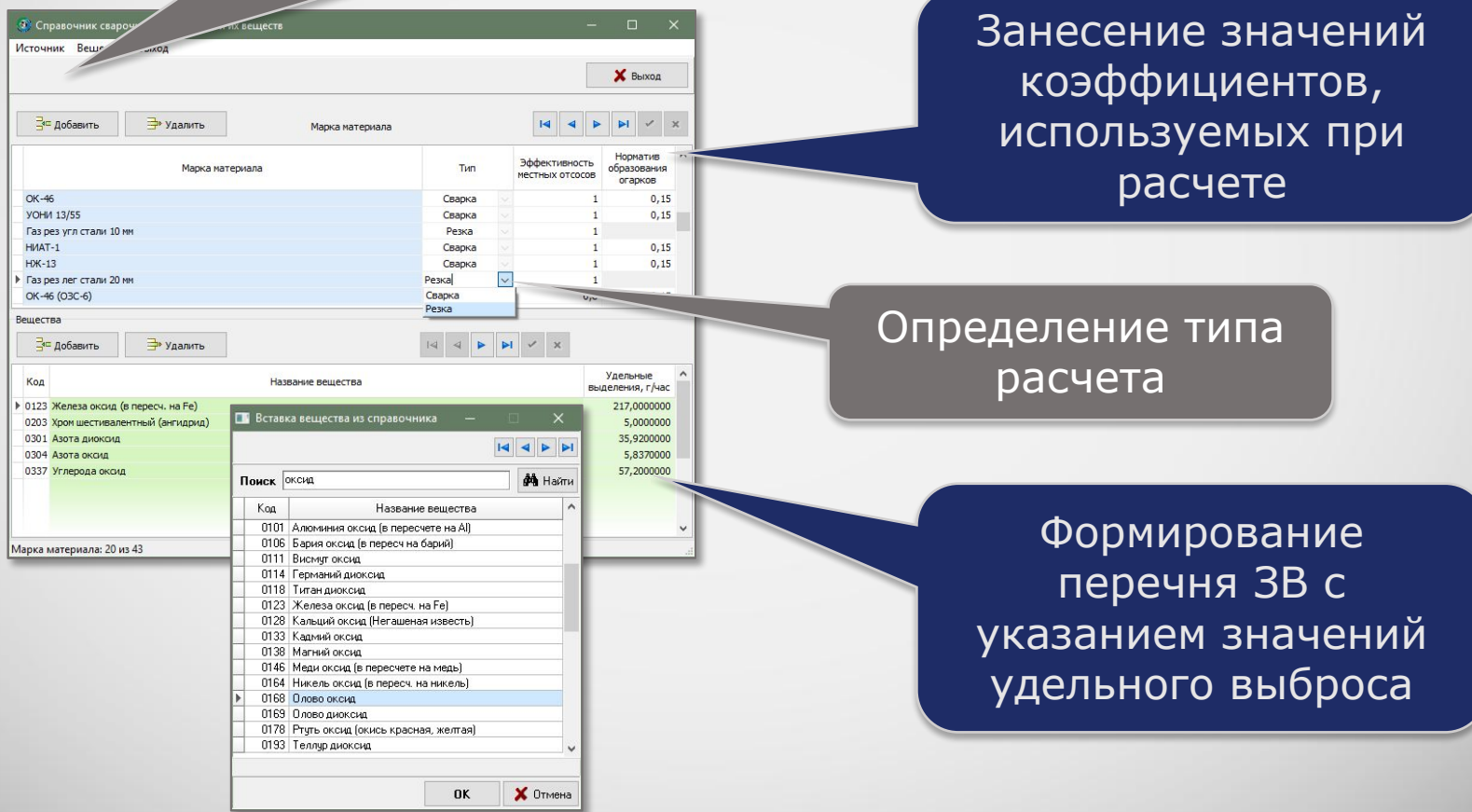

### **Выполнение расчета**

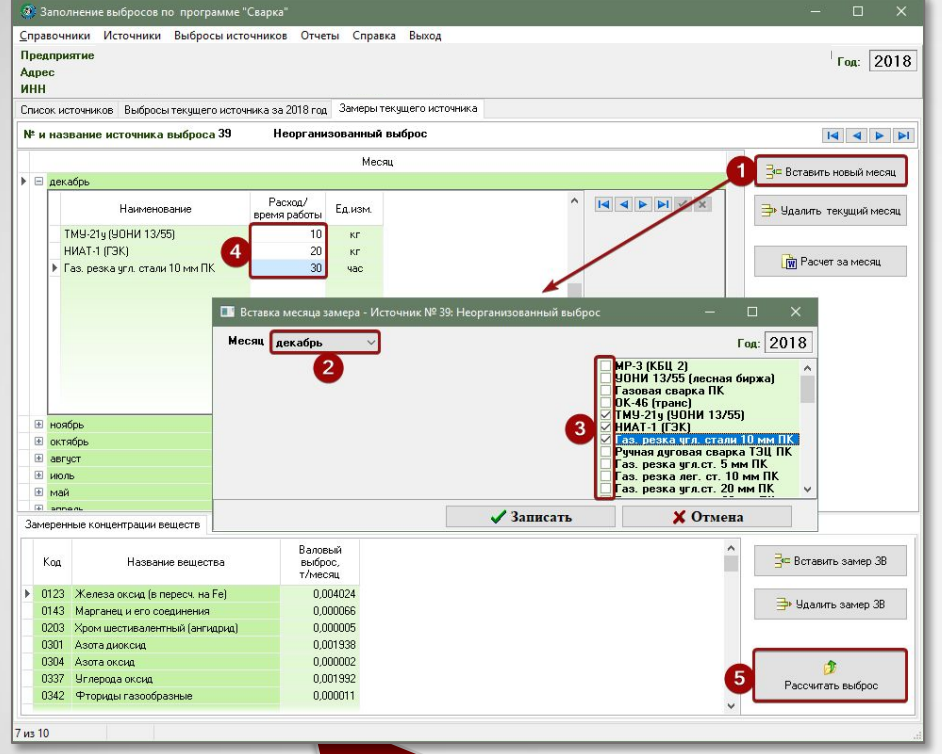

Значения фактического выброса ЗВ от источника по всем материалам

### 1. Добавление нового месяца

2. Выбор использованных материалов

3. Занесение времени работы или расхода материала

### 4. Запуск расчета

## **Отчет по расчету**

За каждый месяц можно сформировать отчет по расчету выброса в формате MS Word, который содержит подробное поэтапное описание расчета по каждому материалу с приведением всех формул, первичных данных и констант, а также итоговые значения выбросов ЗВ по источнику.

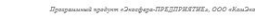

Программа реализует расчетную методику

Методику расчёта выделений (выбросов) загрязняющих веществ в атмосферу при сварочны: работах (на основе удельных показателей) ". НИИ АТМОСФЕРА, Санкт-Петербург, 1997 год. Утверждена приказом Государственного комитета Российской федерации по охране окружающей CDP/IN OT 14 04 1997 r No 158

Расчет выбросов ЗВ. Сварка, резка

-долго составил составить на составительного и контролю выбросов загрязняющих веществ в атмосферный воздух (Дополненное и переработанное) ', НИИ Атмосфера, Санкт-Петербург, 2005 год.

### Источник: № 39 Неорганизованный выброс

### Период: декабрь 2018 года

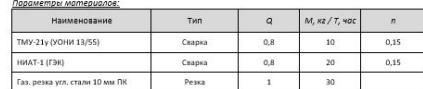

### + Вешества источникав выделени

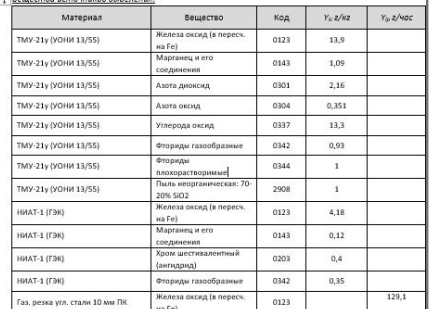

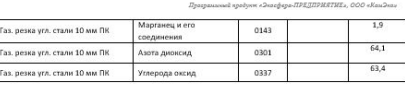

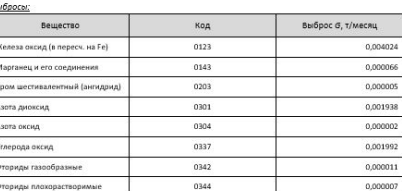

 $2000$ 

0.000007

### Расчетные формулы:

Сварка: G = Y<sub>ii</sub> · Q · M / 1000000 · /1 · n) [т/месяц]

Резка: б = Y<sub>n</sub> - Q - T / 1000000 (т/месяц), где

Пыль неорганическая: 70-20% SiO2

.<br>Ун - удельные выделения загоязняющего вещества, г/кг;

- $Y_{\text{in}}$  удельные выделения загрязняющего вещества, г/час
- Q эффективность местных отсосов:

 $M -$ расход, кг; 7 - впемя паботы час-

п - норматив образования огарков от расхода электродов

Расчет: Материал: TMY-21v (УОНИ 13/55)

Тип: Сварка Вещество: Железа оксид (в пересч. на Ре)  $G = Y(c \cdot 0 \cdot M / 1000000 \cdot (1 \cdot n) = 13.9 \cdot 0.8 \cdot 10 / 1000000 \cdot (1 \cdot 0.15) = 9.55 - 5$ 

Вешество: Марганеш и его соединения  $G = Yic - Q - M / 1000000 - (1 - n) = 1,09 - 0,8 - 10 / 1000000 - (1 - 0,15) = 7E-6$ 

Бещество: Азота диоксид<br>G = Yic - Q - М / 1000000 - (1 - п) = 2,16 - 0,8 - 10 / 1000000 - (1 - 0,15) = 1,5E-5

.<br>1996) прадунн «Энгефера-ПРЕДПРИЯТИЕ», ООО «КамЭнэ

Вещество: Азота оксид<br>G = Yic · Q · M / 1000000 · (1 - n) = 0,351 · 0,8 · 10 / 1000000 · (1 - 0,15) = 2E-6

Вещество: Углерода оксид  $G = Yic \cdot Q \cdot M / 1000000 \cdot (1 \cdot n) = 13.3 \cdot 0.8 \cdot 10 / 1000000 \cdot (1 \cdot 0.15) = 9E-5$ 

Вещество: Фториды газообразные  $G = Yic - Q - M / 1000000 - (1 - n) = 0.93 - 0.8 - 10 / 1000000 - (1 - 0.15) = 6E - 6$ 

Вещество: Фториды плохорастворимые  $G = Yic - Q - M / 1000000 - (1 - n) = 1 - 0,8 - 10 / 1000000 - (1 - 0,15) = 7E-6$ 

Вещество: Пыль неорганическая: 70-20% SiO2<br>G = Yic - Q - М / 1000000 - (1 - n) = 1 - 0,8 - 10 / 1000000 - (1 - 0,15) = 7E-6

Материал: НИАТ-1 (ГЭК) тип: Сварка Вещество: Железа оксид (в пересч. на Fe)

 $G = Yic \cdot Q \cdot M / 1000000 \cdot (1 - n) = 4,18 \cdot 0,8 \cdot 20 / 1000000 \cdot (1 - 0,15) = 5,7E-5$ Вещество: Марганец и его соединения

 $G = Yic - Q - M / 1000000 - (1 - n) = 0.12 - 0.8 - 20 / 1000000 - (1 - 0.15) = 2E-6$ 

Вещество: Хром шестивалентный (ангидрид)<br>G = Yic - Q - M / 1000000 - (1 - n) = 0,4 - 0,8 - 20 / 1000000 - (1 - 0,15) = 5E-6

Вещество: Фториды газообразные  $G = Yic \cdot Q \cdot M / 1000000 \cdot (1 - n) = 0.35 \cdot 0.8 \cdot 20 / 1000000 \cdot (1 - 0.15) = 5E - 6$ 

Материал: Газ. резка угл. стали 10 мм ПК Тип: Резка Вещество: Железа оксид (в пересч. на Fe)  $G = Yip \cdot Q \cdot M / 1000000 = 129,1 \cdot 1 \cdot 30 / 1000000 = 0,003873$ 

Вещество: Марганец и его соединения<br>G = Yip · Q · M / 1000000 = 1,9 · 1 · 30 / 1000000 = 5,7E-5

Вещество: Азота диоксид  $G = Yip \cdot Q \cdot M / 1000000 = 64,1 \cdot 1 \cdot 30 / 1000000 = 0,001923$ 

Вещество: Углерода оксид  $G = Yip \cdot Q \cdot M / 1000000 = 63,4 \cdot 1 \cdot 30 / 1000000 = 0,001902$ 

## **Обобщение данных выбросов ЗВ**

В модуле производится суммирование значений выбросов ЗВ по источникам выброса в разрезе кварталов и года, также справочно приводятся значения ПДВ согласно данным инвентаризации стационарных источников выбросов.

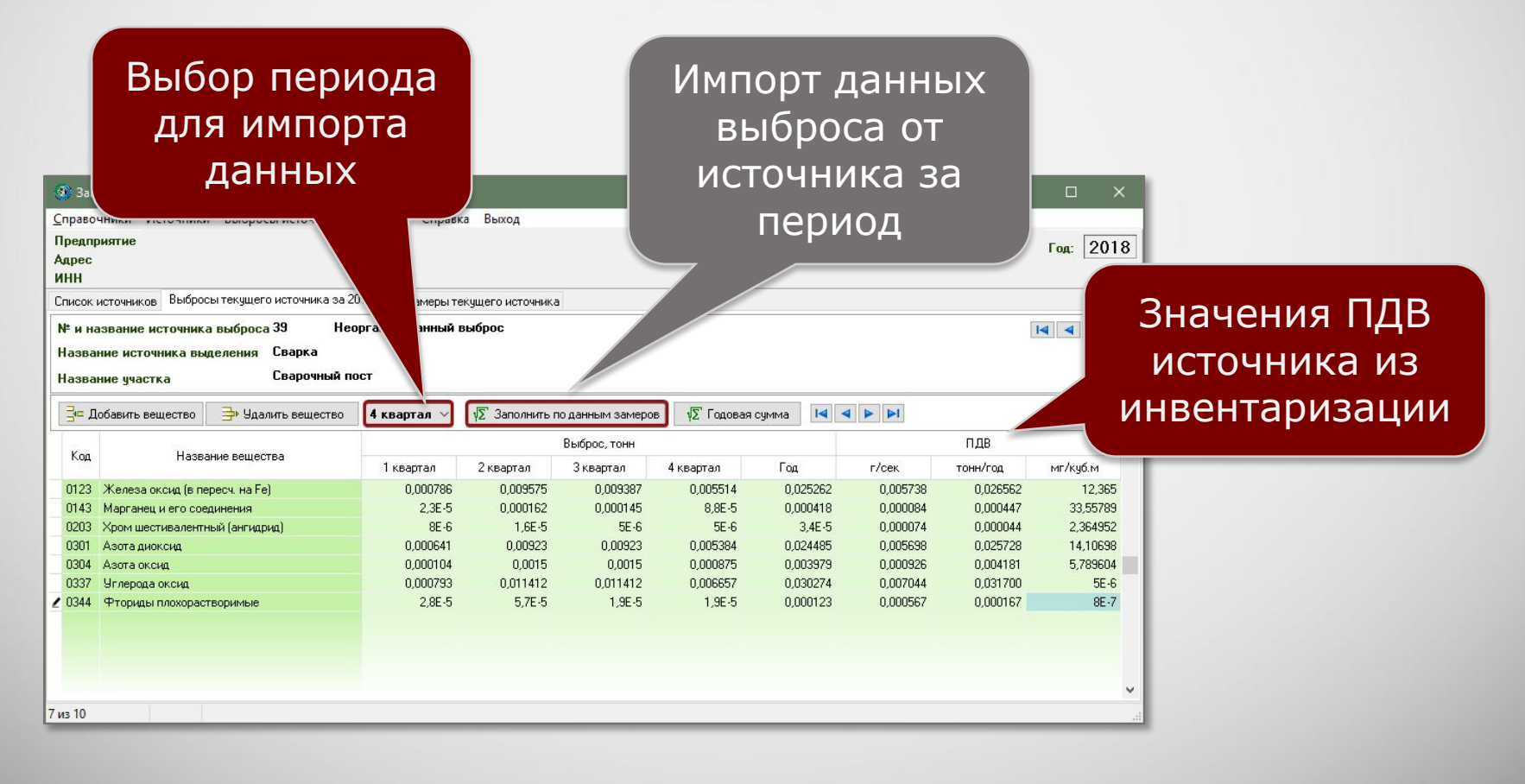

### **Информация о разработчике**

ООО «КомЭко» занимается разработкой программного обеспечения с 1991 года. Имеет опыт работы с крупными, средними и малыми предприятиями, начиная с 1998 года.

Подробную информацию можно получить на нашем официальном сайте www.komeco.ru

### **Вы можете обратиться к нам:**

по адресу:

г. Пермь, ул. Газеты Звезда, д. 31а, этаж 4

на электронную почту: eco@komeco.ru

по телефонам: +7 (342) 207-65-12, +7 (342) 207-65-13

### *Мы будем рады ответить на Ваши вопросы!*

*ПП «ЭкоСфера-ПРЕДПРИЯТИЕ» включен в Единый Реестр российских программ для*  электронных вычислительных машин и баз данных по Приказу Минкомсвязи РФ от 28.03.2018 г. *№ 136, Приложение 1, №пп. 32, реестровый № 4237.*